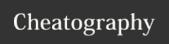

## Single-Area OSPF Cheat Sheet

by bausac16 via cheatography.com/100632/cs/21723/

| Basic configuration                          |                          |
|----------------------------------------------|--------------------------|
| Disable DNS lookup                           | no ip domain-lookup      |
| Configure device name                        | hostname [name]          |
| Privileged exec mode password                | enable secret [password] |
| Console password                             | password [password]      |
| Copy running to startup config               | copy r s                 |
| These commands were executed on all routers! |                          |

| Router 1                                                      |                                                              |
|---------------------------------------------------------------|--------------------------------------------------------------|
| router ospf 1                                                 | enable ospf                                                  |
| network 192.168.12.0<br>0.0.0.3<br>area 0                     | configure network statements                                 |
| show ip ospf neighbor                                         | verify that all routers list all other routers as neighbours |
| show ip ospf                                                  | see process id and router id                                 |
| show ip ospf interface                                        | detailed list of every OSPF-enabled interface                |
| show ip ospf interface g0/0                                   | see specific interface                                       |
| show ip route ospf                                            | cost for routes                                              |
| auto-cost references-b-<br>andwith 100                        | sets the reference bandwith                                  |
| ip ospf cost 1565                                             | set specific cost                                            |
| show ip ospf interface brief                                  | verify that ospf is configured                               |
| ip ospf priority 255                                          | set interface priority                                       |
| These are the most important commands for R1 concerning OSPF! |                                                              |

| Router 2                                                      |                                                               |
|---------------------------------------------------------------|---------------------------------------------------------------|
| enable OSPF                                                   | router ospf [process-id]                                      |
| verify OSPF neighbors                                         | show ip ospf neighbor                                         |
| routing table                                                 | show ip route                                                 |
| verify OSPF protocol settings                                 | show ip protocols                                             |
| verify OSPF interface settings                                | show ip ospf interface brief                                  |
| change router IDs using loopback addresses                    | interface lo0<br>ip address 1.1.1.1<br>255.255.255.255<br>end |
| configure G0/0 with OSPF priority 0                           | interface g0/0 ip ospf priority 100 end                       |
| These are the most important commands for R2 concerning OSPF! |                                                               |

| Router 3                                                      |                                           |  |
|---------------------------------------------------------------|-------------------------------------------|--|
| router ospf 1                                                 | enable ospf                               |  |
| network [ip] [subnetmask] area 0                              | add network to ospf area                  |  |
| ip ospf priority [number]                                     | set priority to ospf at interface         |  |
| show ip ospf neighbor                                         | show all devices learned over ospf        |  |
| clear ip ospf 1 process                                       | reset all the routers of the ospf process |  |
| show ip ospf interface                                        | show ospf details                         |  |
| show ip interface brief                                       | show all interfaces                       |  |
| show ip protocols                                             | show all running protocols                |  |
| These are the most important commands for R3 concerning OSPF! |                                           |  |

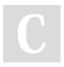

By bausac16 cheatography.com/bausac16/

Published 4th February, 2020. Last updated 3rd February, 2020. Page 1 of 1. Sponsored by **Readable.com**Measure your website readability!
https://readable.com